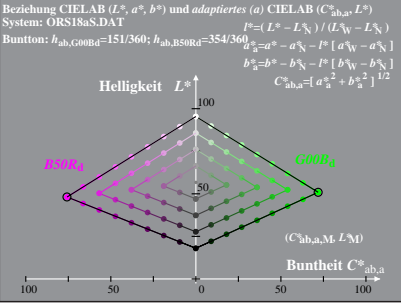

SG390-3A, 1; cf1=0.90; nt=0.18; nx=1.0

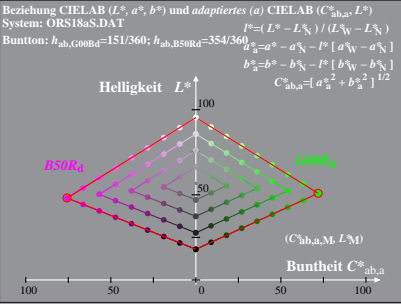

SG390-3A, 2: cf1=0.90; nt=0.18; nx=1.0